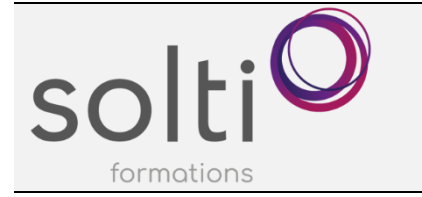

# **Démystifier l'application LISTS de Microsoft**

## **Préalable :**

Aucun

## **Durée : 3,5 h**

**Catégorie : F**

## **Objectifs du cours :**

Découvrir le potentiel et les avantages de créer des listes Être en mesure de créer une liste

# **Méthode pédagogique :**

- Exposés et démonstrations
- Exercices dirigés et individuels

## **Contenu du cours**

## **GENERALITES MICROSOFT LISTS**

- Présentation générale
- L'utilité et la raison d'être

## **CREER DES LISTES VIERGES**

- Nommer
- Créer différents types de colonnes
- Renommer et modifier une colonne
- Entrer les données dans la liste
- Gérer les affichages
	- o Découvrir les types offerts
	- o Créer et modifier un affichage personnalisé
	- o Mettre en forme la vue

#### **CREER DES LISTES A PARTIR D'UN MODELE**

#### **CREER DES LISTES A PARTIR D'UN FICHIER EXCEL EXISTANT**

# **CREER DES LISTES A PARTIR D'UNE LISTE EXISTANTE**

#### **GÉRER LES LISTES**

- Filtrer les données de la liste
- Créer et gérer des règles (Envoyer un courriel)
- Définir un rappel par courriel (Flux de travail PowerAutomate)
- Mettre en favori
- Utiliser l'historique des versions
- Supprimer et restaurer un élément de la liste
- Partager une liste
- Supprimer et restaurer une liste
- Exporter une liste vers Excel

#### **AJOUTER UNE LISTE DANS VOTRE ÉQUIPE TEAMS**

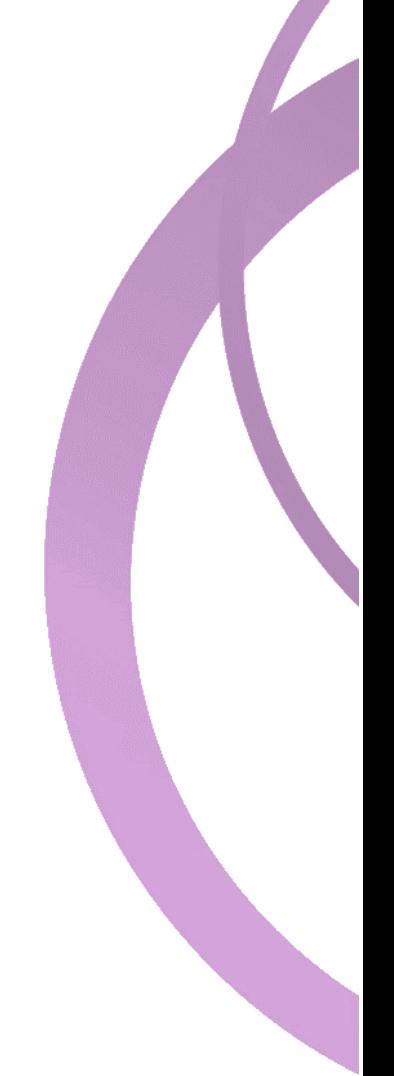